# Sistemi Operativi<sup>1</sup>

### Mattia Monga

Dip. di Informatica Università degli Studi di Milano, Italia mattia.monga@unimi.it

### a.a. 2018/19

1  $1_{\textcircled{\scriptsize 0}}$  2008–18 M. Monga. Creative Commons Attribuzione — Condividi allo stesso modo 4.0 Internazionale. http://creativecommons.org/licenses/by-sa/4.0/deed.it.. Immagini tratte da [2] e da Wikipedia.

### <span id="page-0-0"></span>Iniziare con JOS

Servono almeno 512MB di ram (-m 512 in Qemu) e persistence-jos.qcow (-hda persistence-jos.qcow in Qemu) in modo da salvare il proprio lavoro.

\$ cd /home/user/joslab

\$ make

\$ make qemu-nox

### [K> kerninfo](http://pdos.csail.mit.edu/6.828/2016/labs/lab1/)

Special kernel symbols:

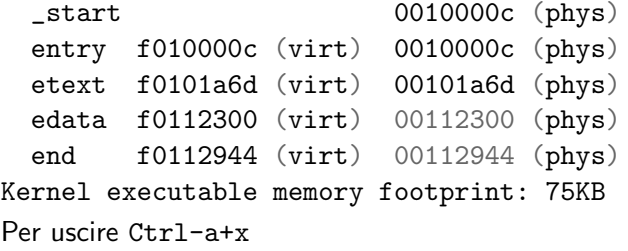

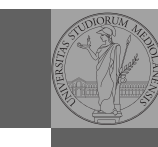

Bruschi Monga Re

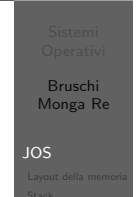

Lezione XVIII: Gestione della memoria in JOS

### 354

Bruschi Monga Re

Bruschi Monga Re

JOS

## Struttura dell'esercitazione

### Seguiremo

http://pdos.csail.mit.edu/6.828/2016/labs/lab1/ (spesso semplificando per motivi di tempo: non è vietato cercare di seguire tutti gli spunti del corso MIT! Tenete conto che gli studenti MIT hanno circa 2 settimane per realizzare gli obiettivi di ogni lab)

355

# Layout della memoria

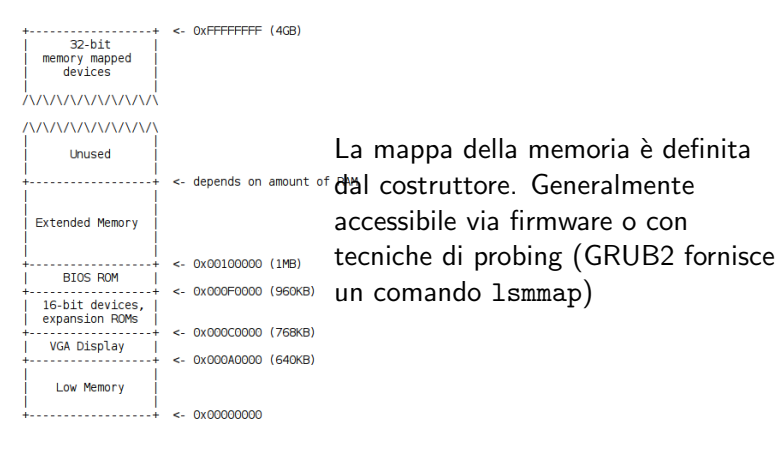

357

Bruschi Monga Re

Layout della memoria

<span id="page-1-0"></span>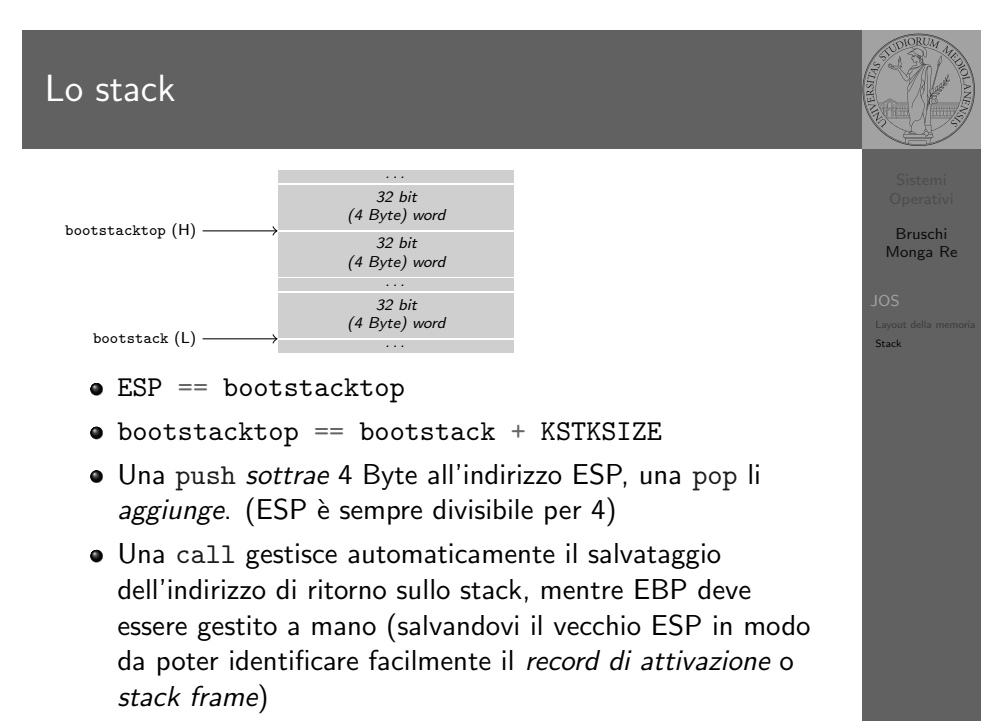

# Layout della memoria

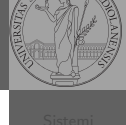

Bruschi Monga Re

Layout della memoria

 $[[f000:fff0]$  0xffff0: ljmp \$0xf000,\$0xe05b L'indirizzo fisico è calcolato secondo il Real-Mode addressing (a 16 bit)

358